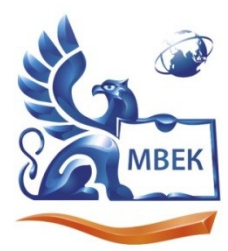

Автономная некоммерческая профессиональная образовательная организация «МЕЖДУНАРОДНЫЙ ВОСТОЧНО-ЕВРОПЕЙСКИЙ КОЛЛЕДЖ»

Пушкинская ул., д. 268, 426008, г. Ижевск. Тел.: (3412) 77-68-24. E-mail: mveu@mveu.ru, www. mveu.ru ИНН 1831200089. ОГРН 1201800020641

 ДОКУМЕНТ ПОДПИСАН ЭЛЕКТРОННОЙ ПОДПИСЬЮ

Сертификат: 01A879D600D9AF499849437C15CA3967FA Владелец: Новикова Варвара Валентиновна Действителен: с 03.04.2023 до 03.07.2024

#### **УТВЕРЖДАЮ:**

**Директор**

**\_\_\_\_\_\_\_\_\_\_\_ В.В. Новикова**

**«\_\_\_» \_\_\_\_\_\_\_\_\_\_\_\_ 2023 г.**

#### **Комплект контрольно-оценочных средств**

#### **по учебной дисциплине**

#### **ОГСЭ.04 Иностранный язык в профессиональной деятельности**

основной профессиональной образовательной программы

по специальности СПО

**09.02.07 Информационные системы и программирование**

Ижевск, 2023

Комплект контрольно-оценочных средств разработан на основе Федерального государственного образовательного стандарта среднего профессионального образования по специальности СПО 09.02.07 Информационные системы и программирование.

 $\sim$ 

ò.

Организация разработчик:

Автономная некоммерческая профессиональная образовательная организация «Международный Восточно-Европейский колледж»

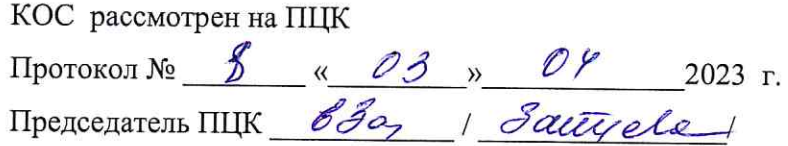

 $\chi$ 

ä,

### **СОДЕРЖАНИЕ**

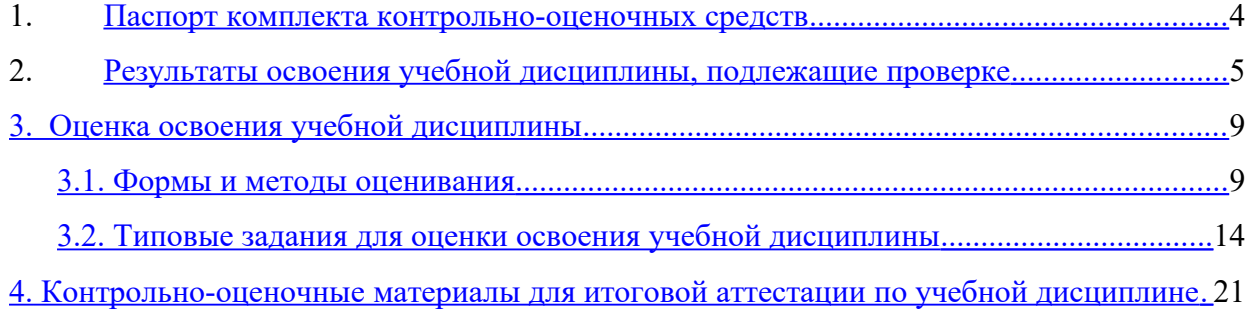

5. 5. Приложения. Задания для оценки освоения дисциплины

#### **1. Паспорт комплекта контрольно-оценочных средств**

В результате освоения учебной дисциплины «Иностранный язык в профессиональной деятельности» обучающийся должен обладать предусмотренными ФГОС по специальности СПО 09.02.07 Информационные системы и программирование следующими умениями, знаниями, которые формируют профессиональную компетенцию, и общими компетенциями:

У1 - понимать общий смысл четко произнесенных высказываний на известные темы (профессиональные и бытовые);

У2 - понимать тексты на базовые профессиональные темы;

У3 - участвовать в диалогах на знакомые общие и профессиональные темы;

У4 - строить простые высказывания о себе и о своей профессиональной деятельности;

У5 - кратко обосновывать и объяснить свои действия (текущие и планируемые);

У6 - писать простые связные сообщения на знакомые или интересующие профессиональные темы;

З1 - правила построения простых и сложных предложений на профессиональные темы;

З2 - основные общеупотребительные глаголы (бытовая и профессиональная лексика);

З3 - лексический минимум, относящийся к описанию предметов, средств и процессов; профессиональной деятельности;

З4 - особенности произношения;

З5 - правила чтения текстов профессиональной направленности;

ОК 01. Выбирать способы решения задач профессиональной деятельности применительно к различным контекстам;

ОК 04. Эффективно взаимодействовать и работать в коллективе и команде;

ОК 06. Проявлять гражданско-патриотическую позицию, демонстрировать осознанное поведение на основе традиционных общечеловеческих ценностей, в том числе с учетом гармонизации межнациональных и межрелигиозных отношений, применять стандарты антикоррупционного поведения;

ЛР 1 Осознающий себя гражданином и защитником великой страны.

ЛР 2 Проявляющий активную гражданскую позицию, демонстрирующий приверженность принципам честности, порядочности, открытости, экономически активный и участвующий в студенческом и территориальном самоуправлении, в том числе на условиях добровольчества, продуктивно взаимодействующий и участвующий в деятельности общественных организаций.

ЛР 3 Соблюдающий нормы правопорядка, следующий идеалам гражданского общества, обеспечения безопасности, прав и свобод граждан России. Лояльный к установкам и проявлениям представителей субкультур, отличающий их от групп с деструктивным и девиантным поведением. Демонстрирующий неприятие и предупреждающий социально опасное поведение окружающих.

ЛР 4 Проявляющий и демонстрирующий уважение к людям труда, осознающий ценность собственного труда. Стремящийся к формированию в сетевой среде личностно и профессионального конструктивного «цифрового следа».

ЛР 5 Демонстрирующий приверженность к родной культуре, исторической памяти на основе любви к Родине, родному народу, малой родине, принятию традиционных ценностей многонационального народа России.

ЛР 6 Проявляющий уважение к людям старшего поколения и готовность к участию в социальной поддержке и волонтерских движениях.

ЛР 7 Осознающий приоритетную ценность личности человека; уважающий собственную и чужую уникальность в различных ситуациях, во всех формах и видах деятельности.

ЛР 8 Проявляющий и демонстрирующий уважение к представителям различных этнокультурных, социальных, конфессиональных и иных групп. Сопричастный к сохранению, преумножению и трансляции культурных традиций и ценностей многонационального российского государства.

ЛР 10 Заботящийся о защите окружающей среды, собственной и чужой безопасности, в том числе цифровой.

ЛР 11 Проявляющий уважение к эстетическим ценностям, обладающий основами эстетической культуры.

ЛР 12 Принимающий семейные ценности, готовый к созданию семьи и воспитанию детей; демонстрирующий неприятие насилия в семье, ухода от родительской ответственности, отказа от отношений со своими детьми и их финансового содержания.

ЛР 13 Демонстрирующий умение эффективно взаимодействовать в команде, вести диалог, в том числе с использованием средств коммуникации

ЛР 15 Демонстрирующий готовность и способность к образованию, в том числе самообразованию, на протяжении всей жизни; сознательное отношение к непрерывному образованию как условию успешной профессиональной и общественной деятельности.

Формой аттестации по учебной дисциплине является дифференцированный зачет.

#### 2. Результаты освоения учебной дисциплины, подлежащие проверке

В результате аттестации по учебной дисциплине осуществляется комплексная проверка следующих умений и знаний, а также динамика формирования общих компетенций:

Таблица 1.1

| Результаты обучения: умения,     | Показатели оценки              | Форма             |
|----------------------------------|--------------------------------|-------------------|
| знания и общие компетенции       | результата                     | контроля и        |
|                                  |                                | оценивания        |
| Уметь:                           |                                |                   |
| У1 - понимать общий смысл четко  | -умение отвечать на вопросы    | Оценка            |
| произнесенных высказываний на    | -умение извлекать              | результатов       |
| известные темы (профессиональные | необходимую, интересующую      | выполнения        |
| и бытовые)                       | информацию;                    | тестовых заданий  |
|                                  | - умение отделять главную      | по аудированию,   |
| <b>OK 01</b>                     | информацию от                  | ответов на        |
| OK 04                            | второстепенной;                | вопросы.          |
| <b>OK 06</b>                     | определять свое отношение к    | Оценка            |
| OK 09                            | услышанному.                   | результатов       |
| $JIP$ 1                          |                                | перевода текстов, |
| ЛP <sub>2</sub>                  |                                | предложений,      |
| JIP <sub>3</sub>                 |                                | выражений,        |
| ЛР 4                             |                                | словарных         |
| ЛР 5                             |                                | диктантов,        |
| ЛР 6                             |                                | подготовки        |
| $JIP$ 7                          |                                | проектов и        |
| <b>ЛР 8</b>                      |                                | презентаций.      |
| ЛР 10                            |                                |                   |
| ЛР 11                            |                                |                   |
| ЛР 12                            |                                |                   |
| ЛР 13                            |                                |                   |
| ЛР 15                            |                                |                   |
| У2 - понимать тексты на базовые  | - умение пользоваться словарем | Оценка            |
| профессиональные темы            | при переводе текста;           | результатов       |
|                                  | - владеть лексико-             | выполнения        |
| <b>OK 01</b>                     | грамматическими моделями для   | тестовых          |

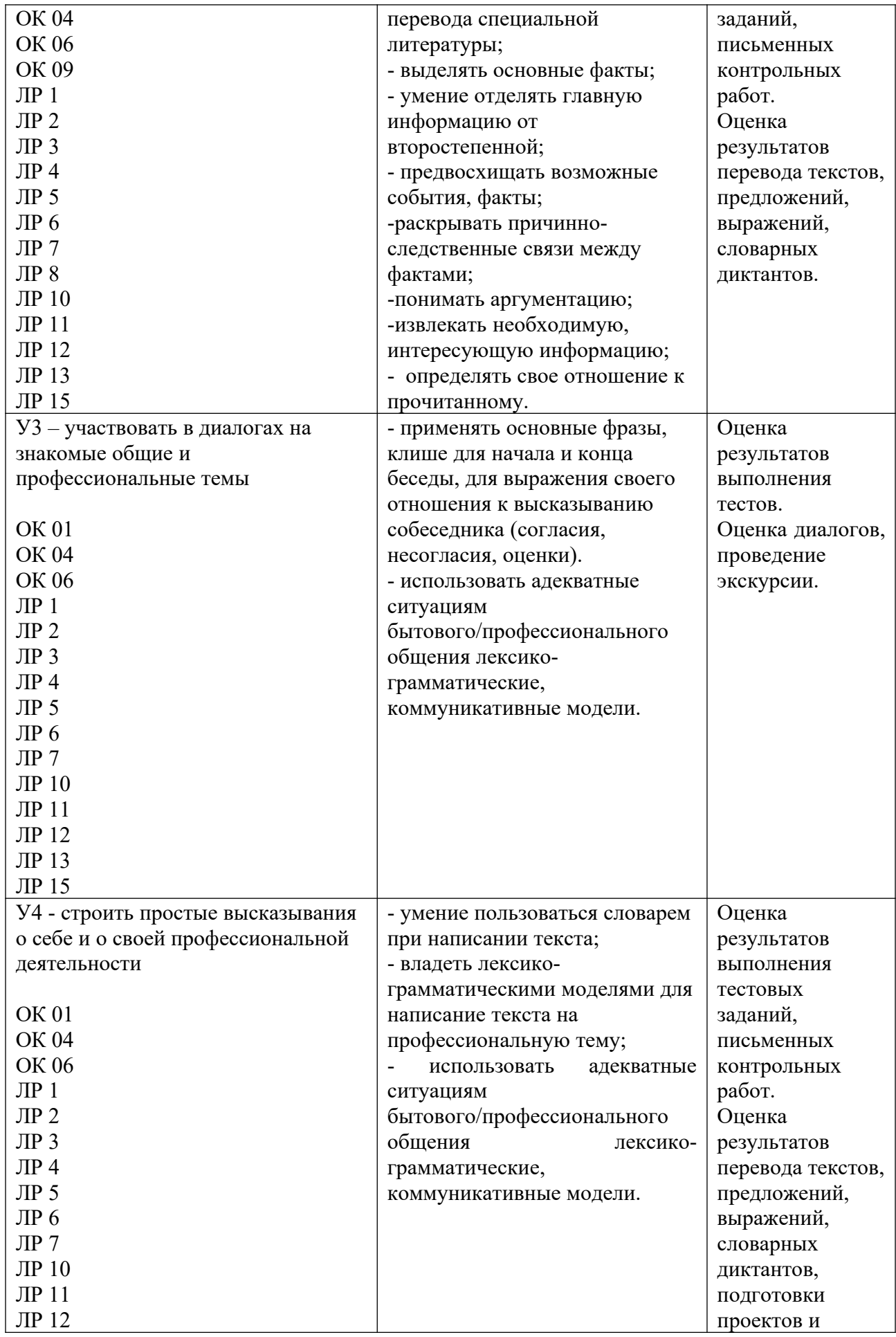

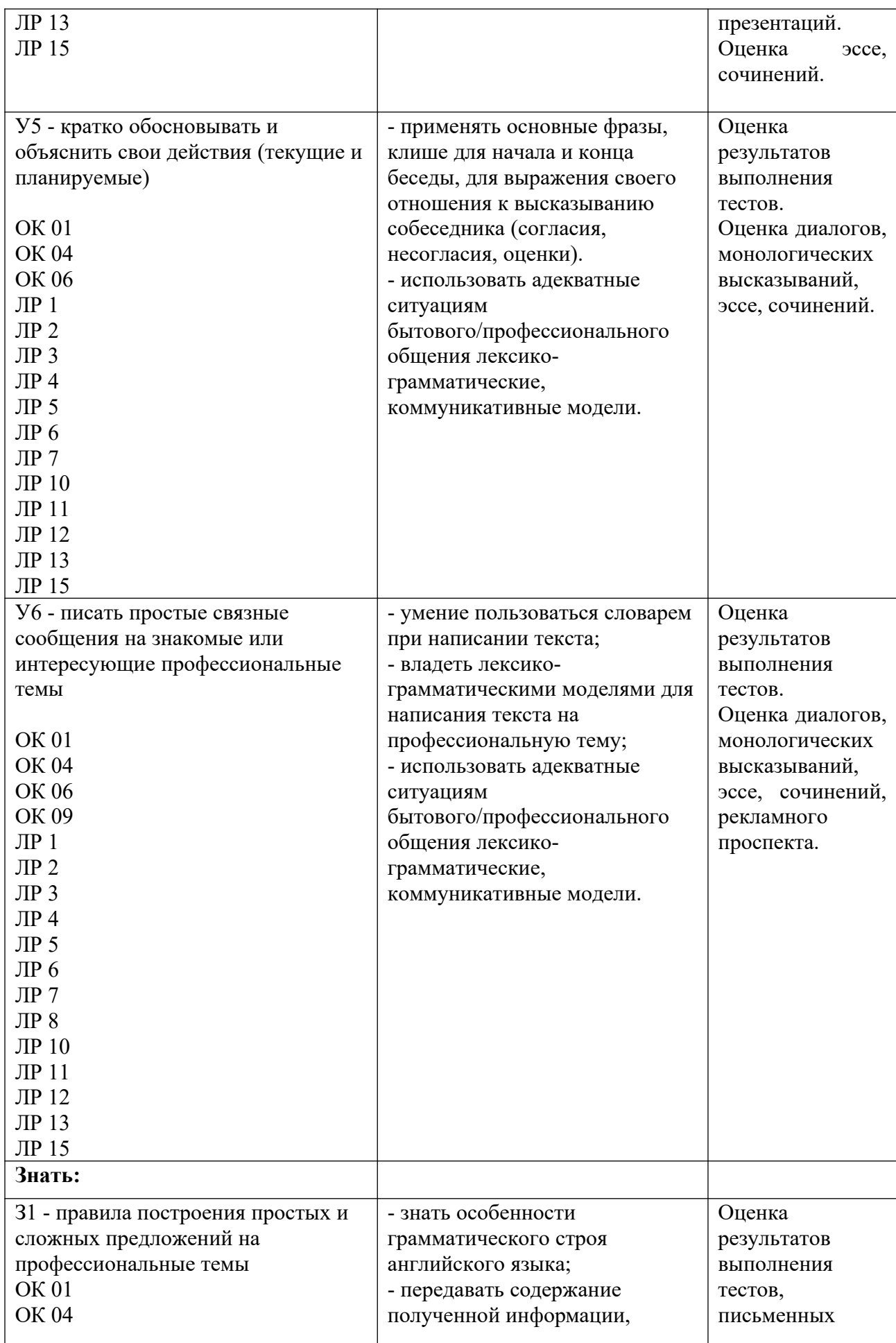

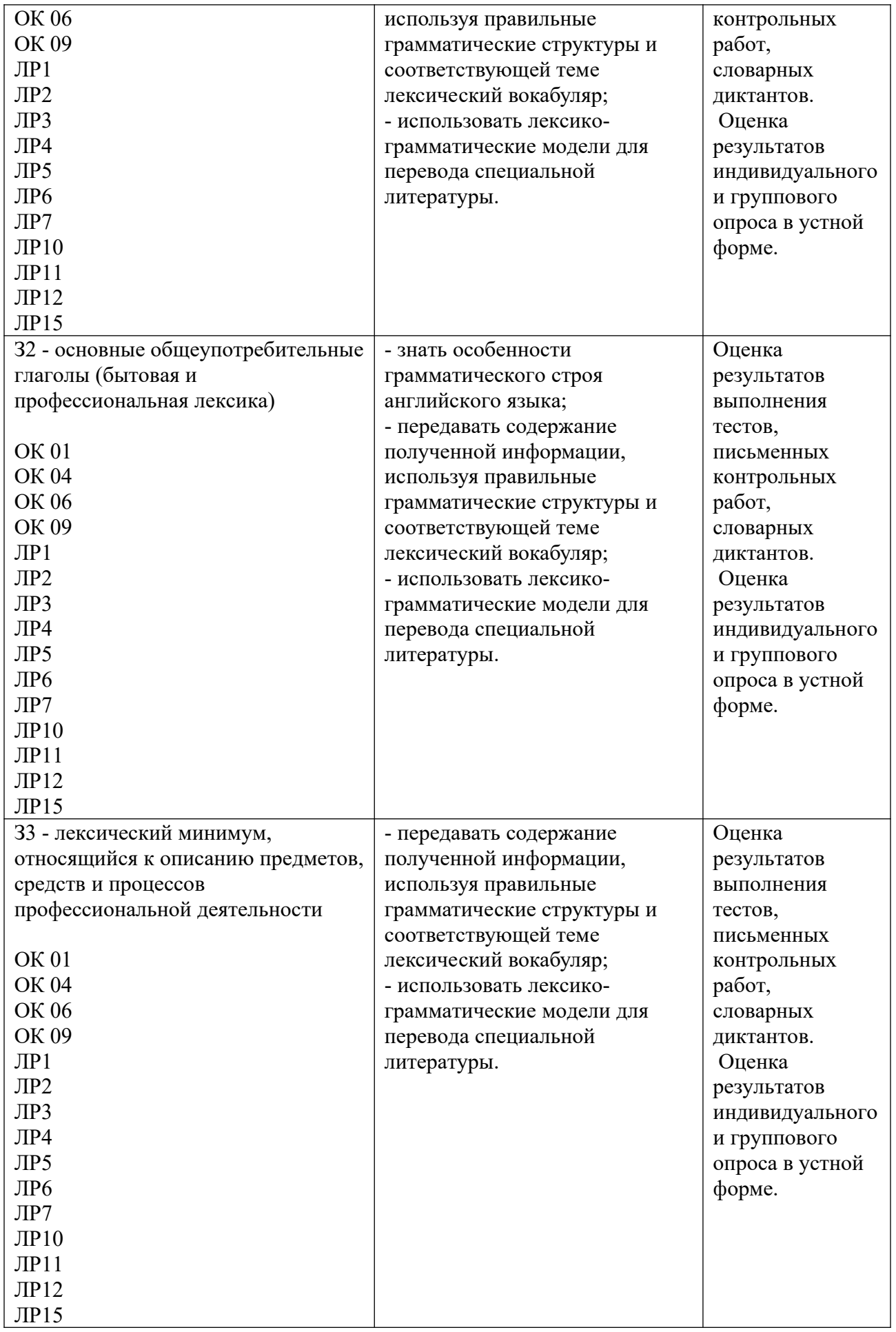

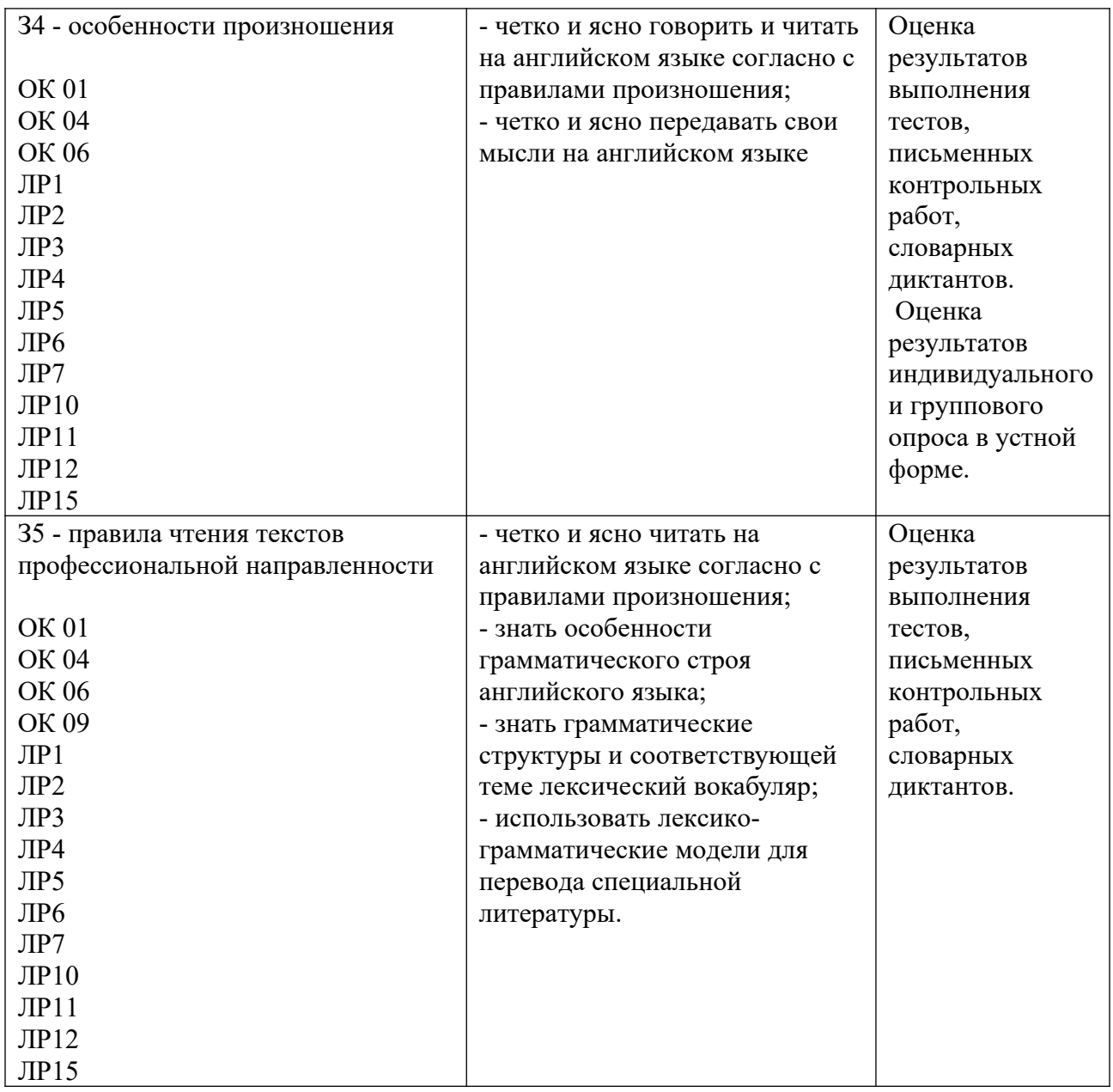

#### **3. Оценка освоения учебной дисциплины:**

#### **3.1. Формы и методы оценивания**

Предметом оценки служат умения и знания, предусмотренные ФГОС по дисциплине «Иностранный язык в профессиональной деятельности», направленные на формирование общих и профессиональных компетенций.

Таблица 2.2

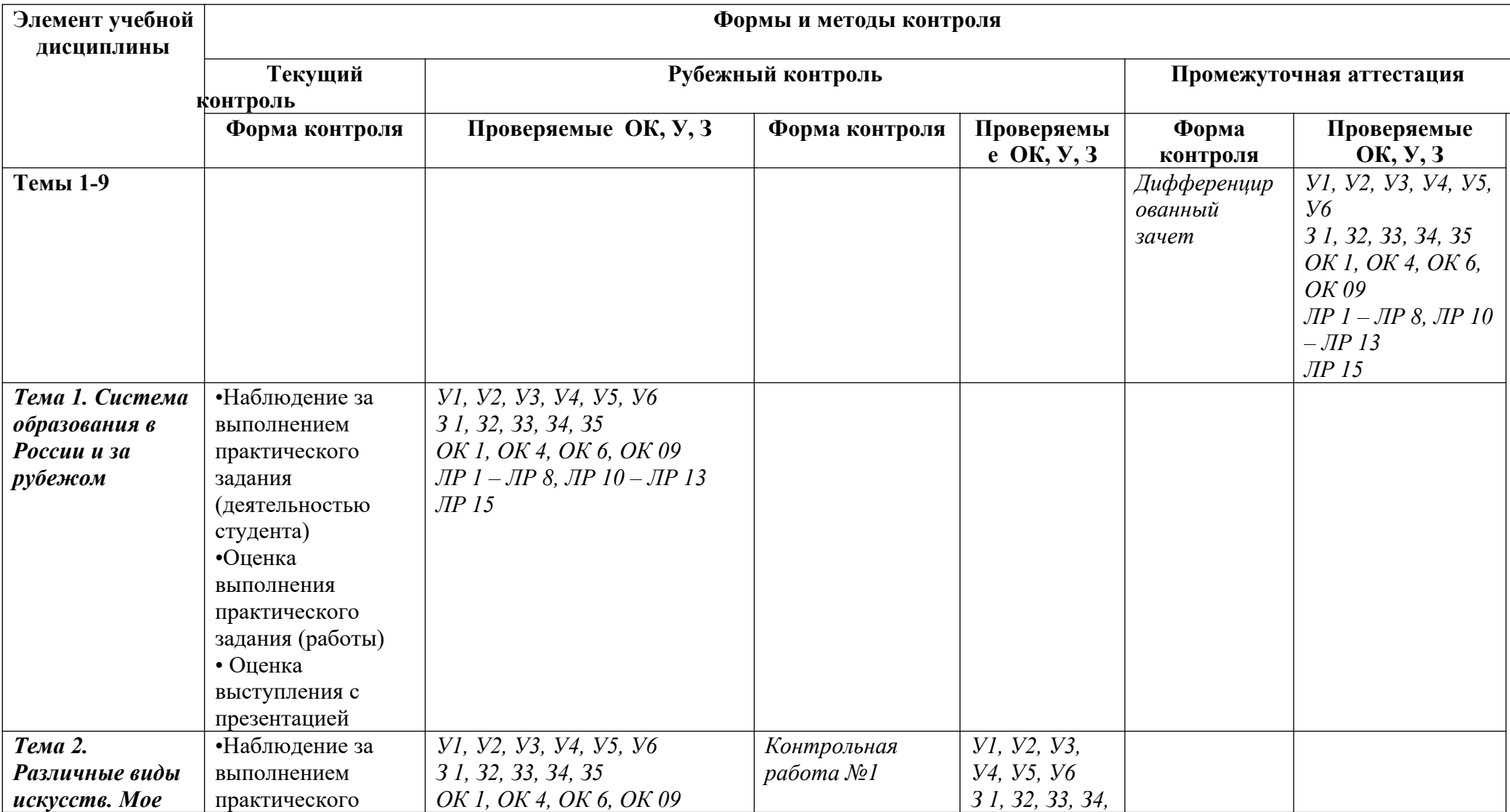

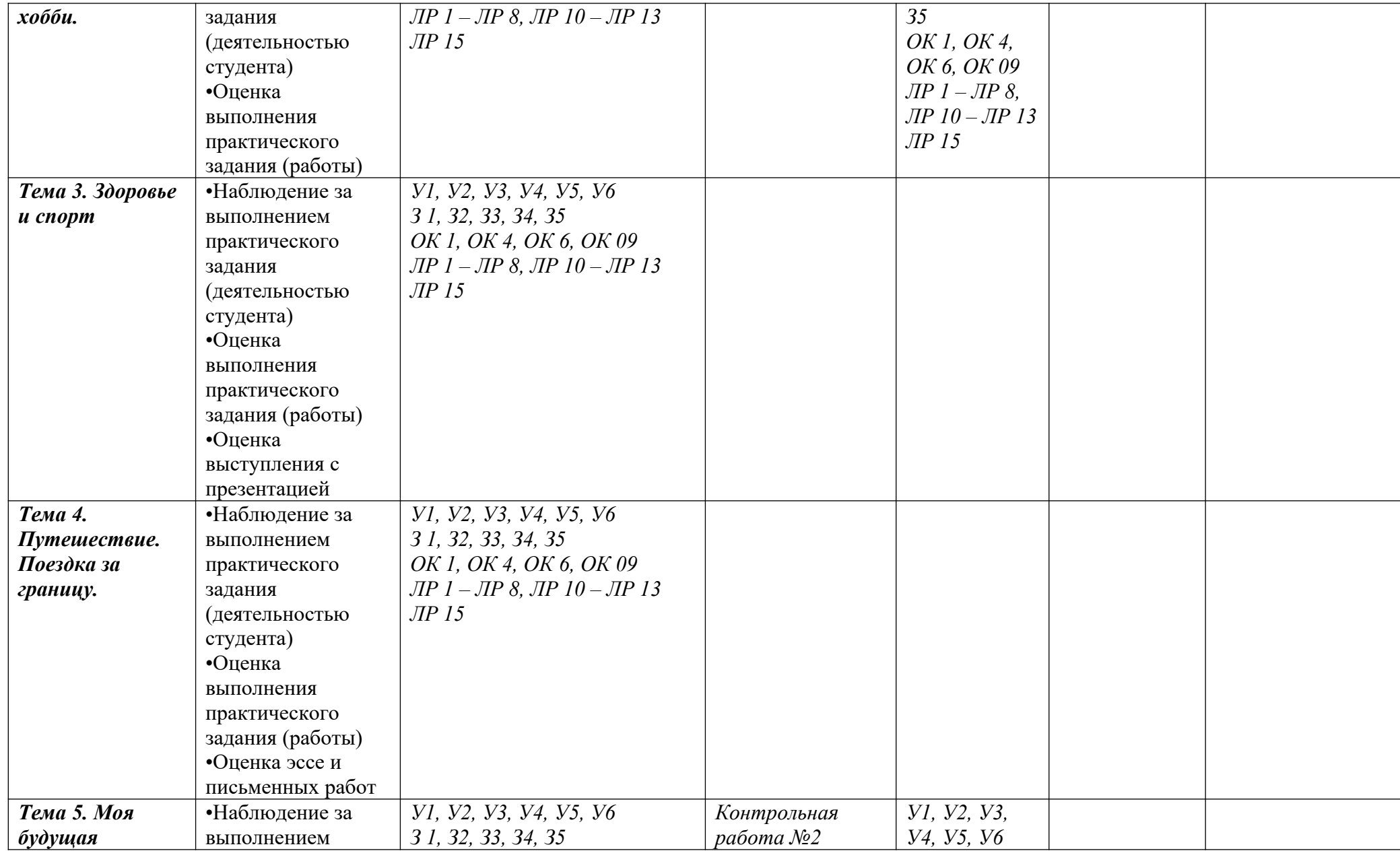

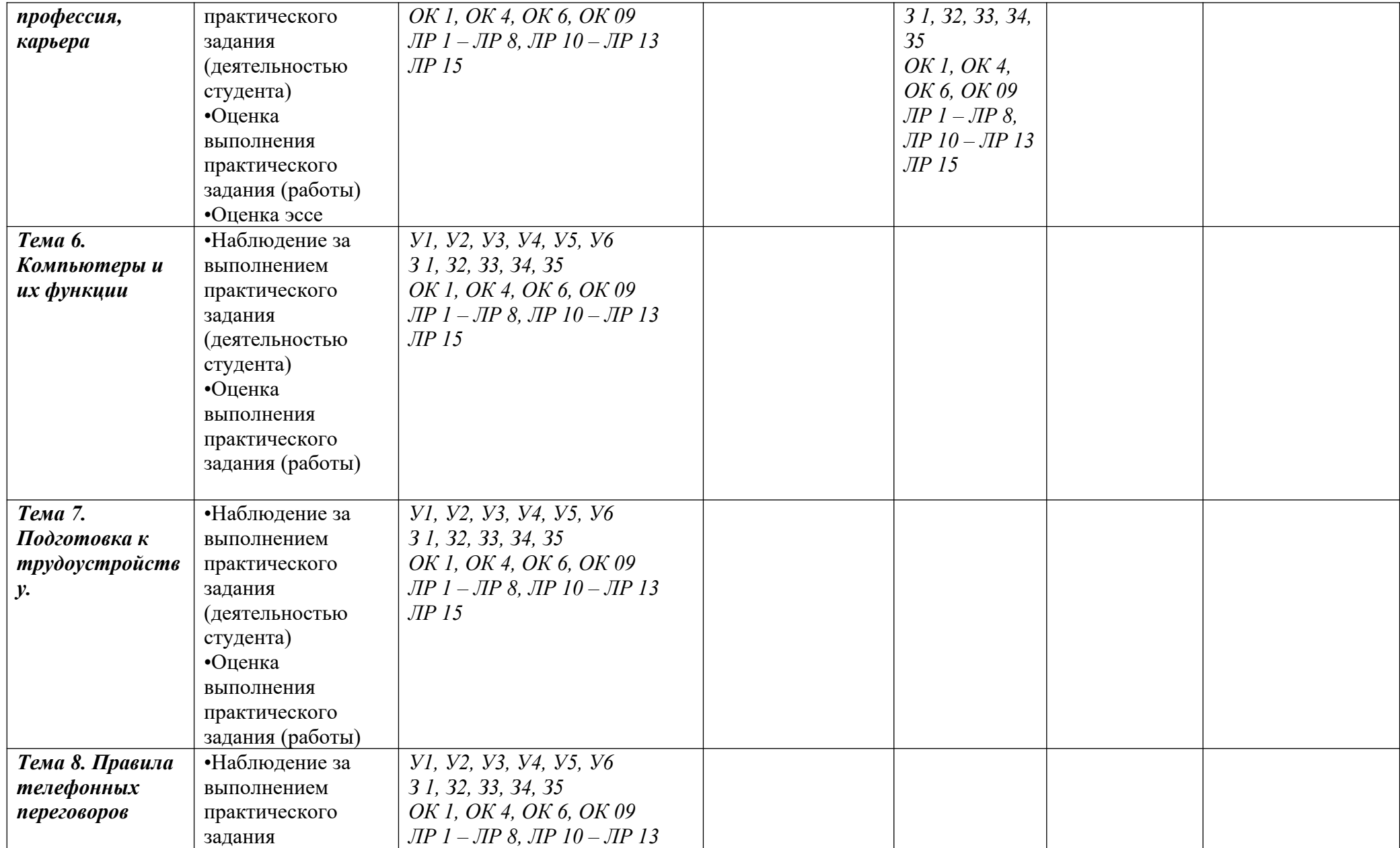

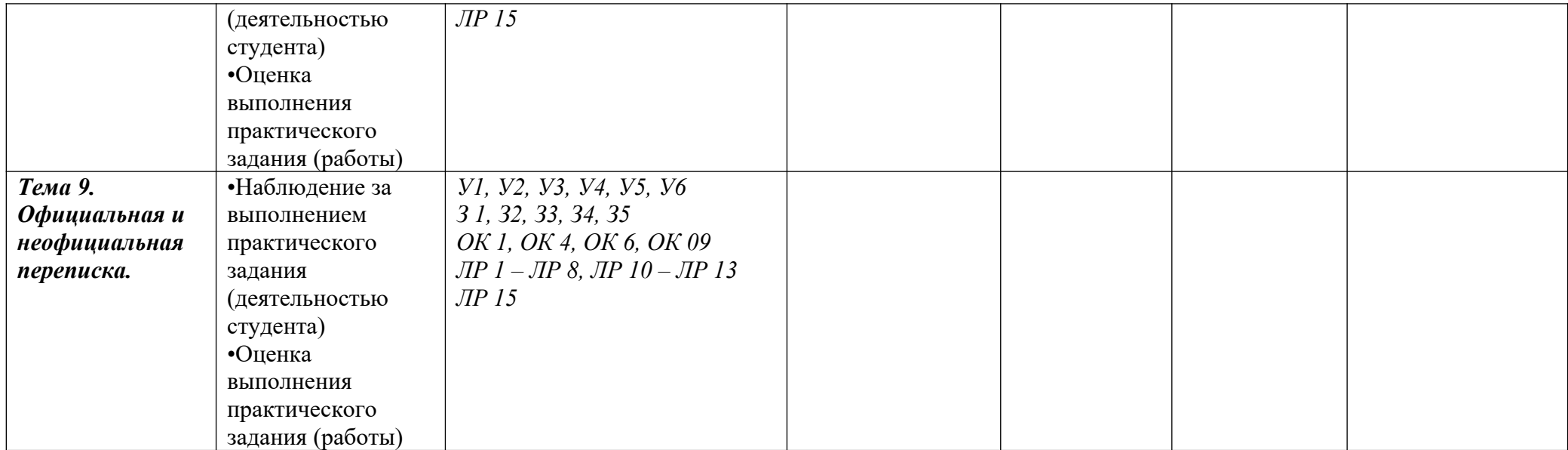

#### 3.2. Типовые задания для оценки освоения учебной дисциплины

#### Текущий контроль:

#### 1) Темы презентаций и проектных работ

1. Экскурсия «Мой колледж»

- 2. Рекламный проспект «Колледж»
- 3. Проект-презентация «День здоровья»

#### 2) Темы эссе и письменных работ

- 1. Сочинение «Как мы путешествуем?»
- 2. Эссе «Хочу быть профессионалом»

#### Рубежный контроль:

#### Контрольная работа №1

#### Из нескольких вариантов (1, 2, 3, 4) выберите единственно правильный.

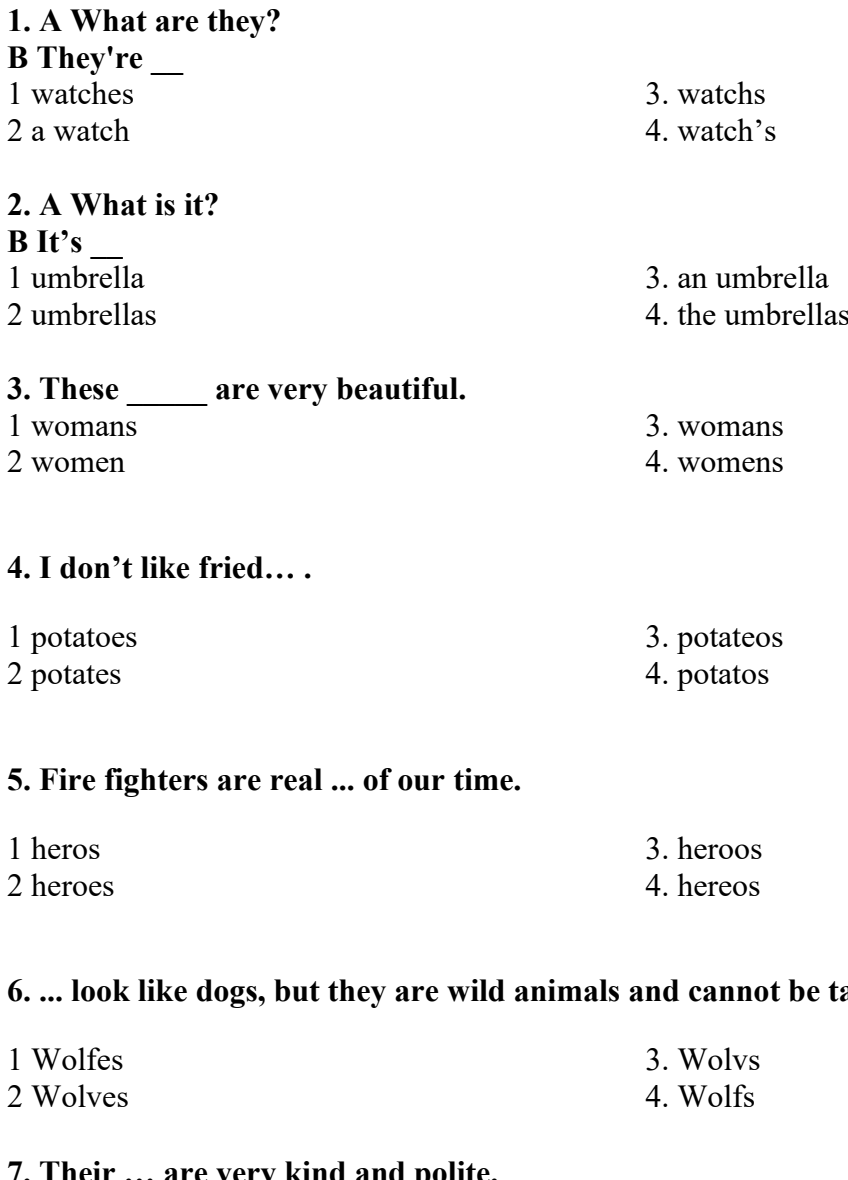

#### amed.

#### 7. Their ... are very kind and polite.

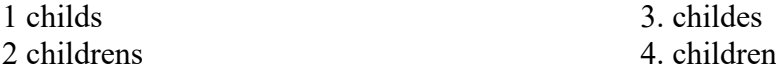

#### 8. A typical English scenery includes green slopes with ... and a castle in the background.

#### **9. Please, don't give me any … . I have already decided what to do.**

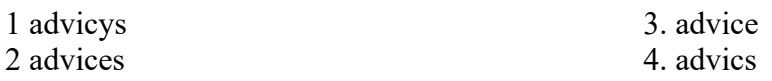

### **10. She bought a kilo of … to make some cocktails for the party.**

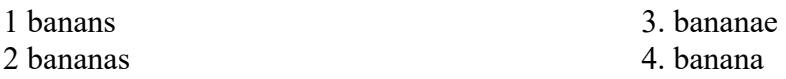

#### **11. What is the … ?**

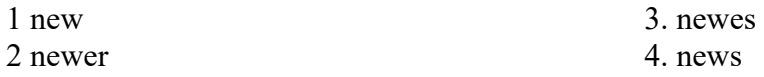

#### **12. We want to buy two … and ride to the beach every morning.**

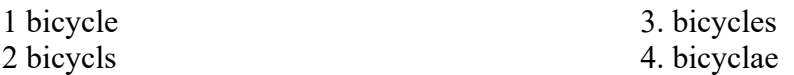

### **13. These are very \_\_**

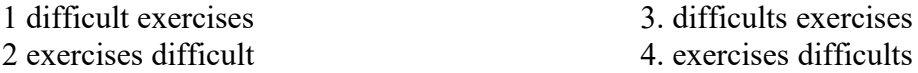

#### **14. Every year The Guinness Book of World Records announces ... person in the world.**

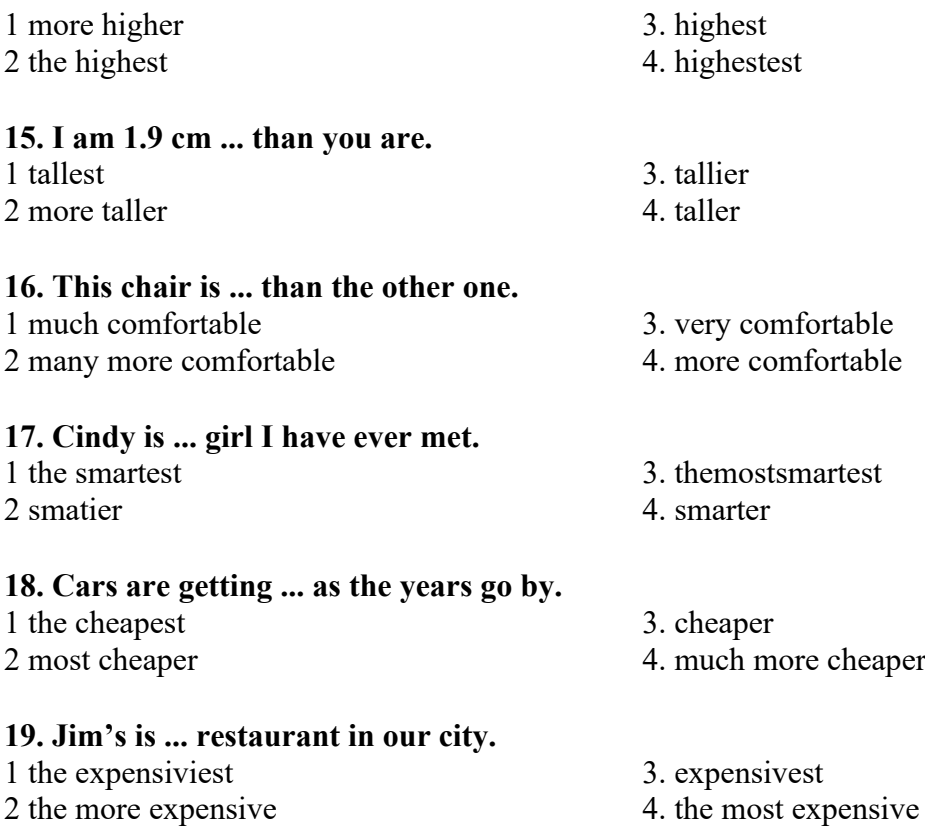

#### **20. This is the ... hangover I ever had. I'm never going to drink again.**

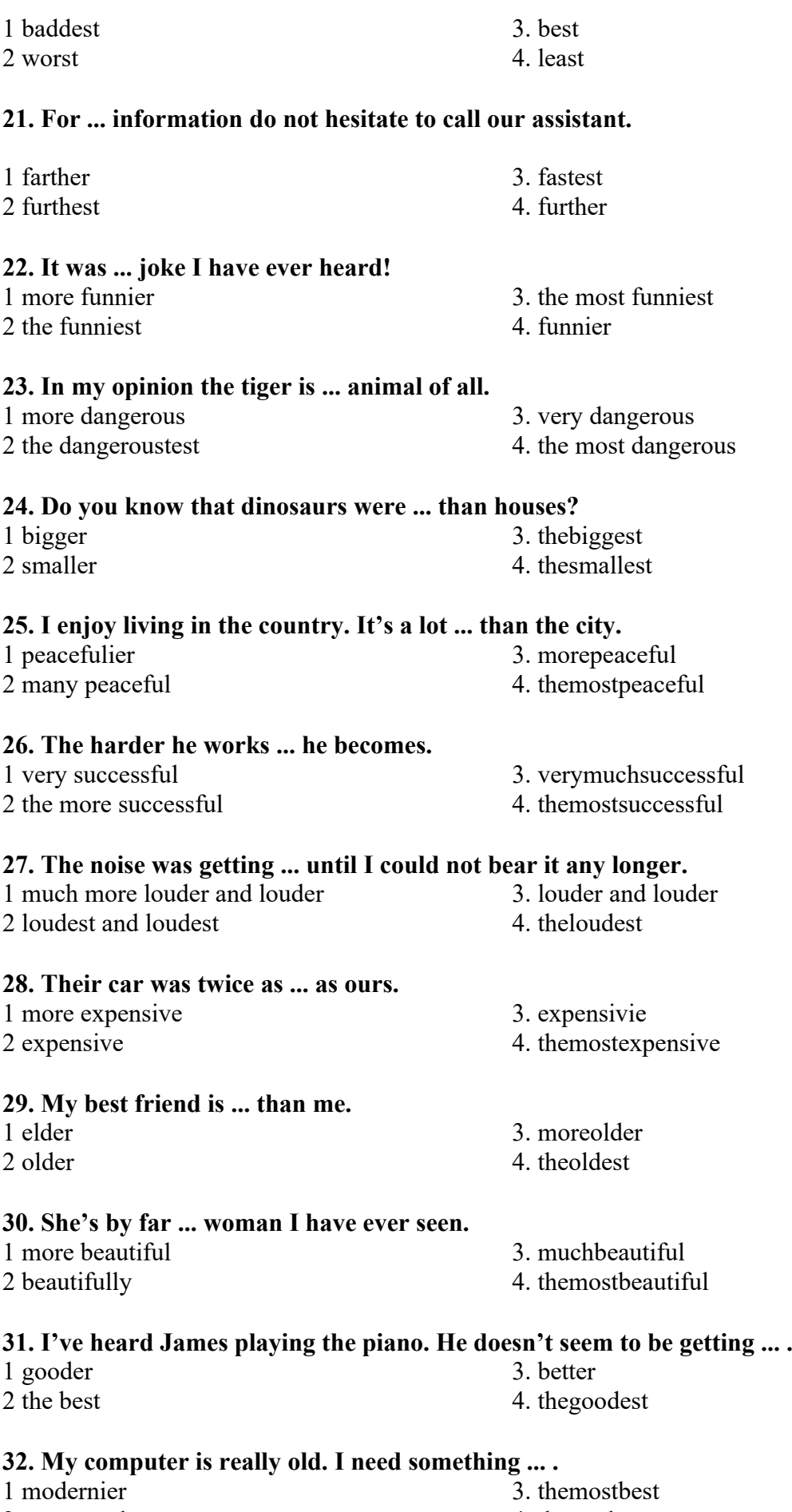

### 2 more modern 4. themodernest

**33. Chemistry is ... of all subjects.**

#### 1 more difficult

2 the most difficult

#### 3. muchmoredifficult

4 difficultiest

#### Ключи №1

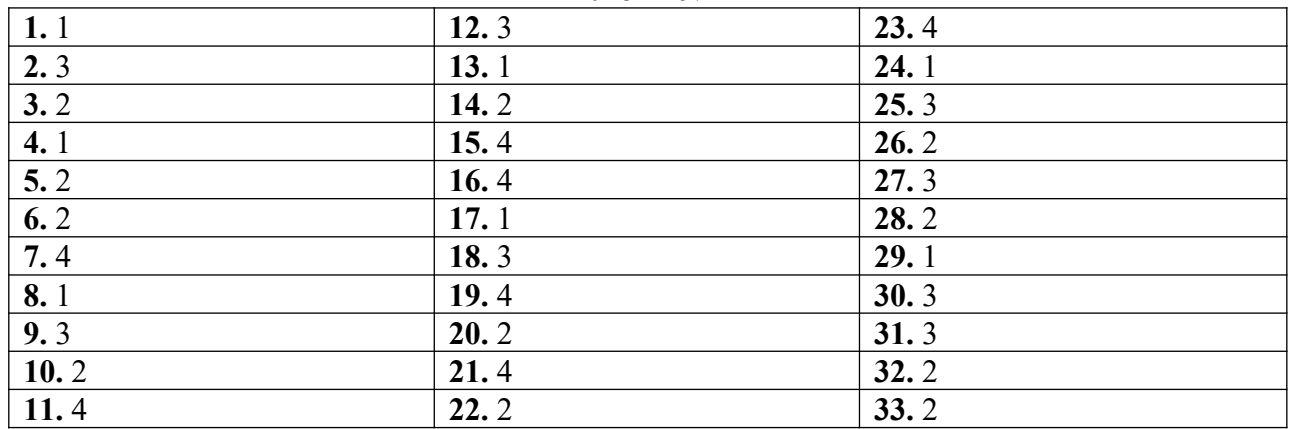

#### Контрольная работа №2

Из нескольких вариантов (1, 2, 3, 4) выберите единственно правильный.

1. I've brought you ... interesting books to read.

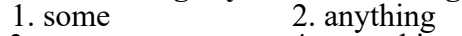

 $3.$  any 4. something

## 2. ... called you.<br>1. nothing

- $2$ . any
- $3.$  something 4. nobody

#### 3. ... of them could solve the problem.

- 1. somebody 2. every
- 3. none 4. nobody

#### 4. I'd like some cola, but we haven't got ...

- 1. some  $2.$  any
- 3. nothing 4. something

#### 5. I saw her ... but I don't remember where.

- 1. nowhere 2. anywhere
- 3. somewhere 4. everywhere

#### 6. Have you got ... books on the subject?

- 1. some  $2.$  any
- 4. anything 3. nothing

#### 7. We don't know ... about car engines.

1. nothing 2. anything

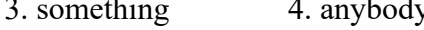

#### 8. I'm sure there is ... inside, just knock louder!

- 2. nobody 1. somebody
- 3. anybody 4. some

#### 9. Some people never have ... trouble learning new words.

- $1$ . no  $2.$  any
- 4. anything 3. every

#### 10 He haven't seen ... interesting at this exhibition yet.

1. nothing 2. anything  $3. any$ 4. something

### **11. I made the cake myself without ... help.**<br>1. some 2. somebody

- 1. some 2. somebody<br>3. any 4. anybody
	- 4. anybody

### **12. I missed the concert because ... told me about it.**

- 1. somebody 2. anybody<br>
3. everybody 4. nobody
- 3. everybody

## **13. The bus service is so bad that it's almost impossible to get ...** 1. everywhere 2. anywhere

- 1. everywhere<br>3. nowhere
- 4. somewhere

## **14. ... of us wanted to watch this show.**<br>1. nobody 2. anyone

1. nobody<br>3. none 4. no one

#### **15. I haven't heard ... about him since we left school.**

- 1. none 2. anything<br>3. any 4. nothing
- 4. nothing

### **16. Are there ... students here from Japan?**<br>1. any 2. some

- 1. any 2. some<br>
3. anybody 2. some
	- 4. somebody

## **17. If your English is too poor, ... understands you.**

- $1.$  nobody  $3.$  none
- 4. nothing

#### **18. There is always ... I don't understand.**

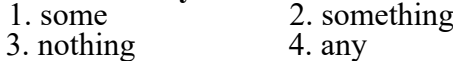

- **19. Can ... of you help us?**<br>1. anybody 2. any 1. anybody 2. any<br>3. somebody 4. some
	- 3. somebody

#### **20. I want ... to copy this text.**

1. someone 2. anybody<br>3. some 4. any 3. some

## **21. It is useless to wait for ... any longer.**

1. they 2. their<br>3. theirs 4. them 3. theirs

**22. British culture is very different from ....** 1. ourselves  $3.$  us 4. our **23. They talked about ... .** 2. themselves  $\frac{4 \text{ himsel}}{2}$ 3. ourselves

#### **24. They spent ... leave in Spain.**

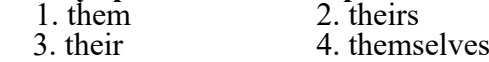

### **25. Let ... buy some cheese for dessert.**

1. he 2. they<br>3. him 4. their 4. their **26. The jury had to decide why he had committed ... crime.** 1 this 2, these  $3<sup>th</sup>$ athat  $4<sup>th</sup>$ ose

**27. I am so excited! I can't wait to see a new play at our theatre. ... is an adaptation of Rachel Sparks novel.**

19

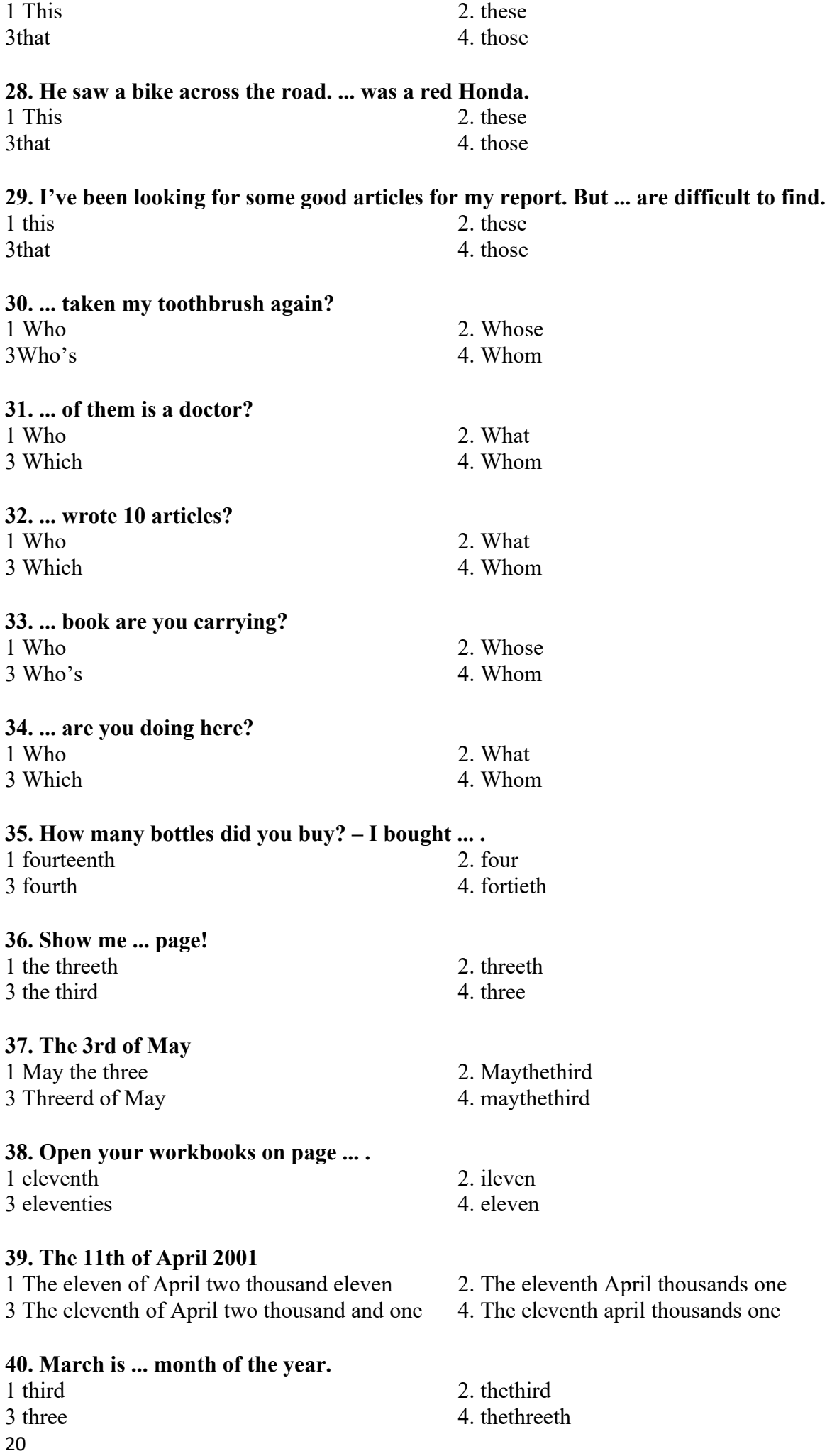

#### **41. 2286**

3 Second thousands two hundred and eighty six

**42. Your task is to read ... paragraph at home.**

1 Two thousand two hundred and eighty-six 2. Two thousand a two hundred and eighty-six

4. Two thousand two hundred and eight-six

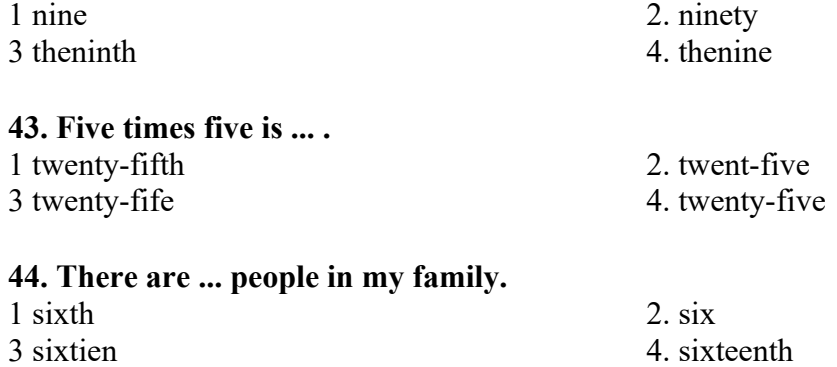

#### **Задание 2. Раскройте скобки, употребляя глаголы в правильной форме.**

1. He (to turn) on the TV to watch cartoons every morning. 2. He (to turn) on the TV to watch cartoons yesterday morning. 3. He (to turn) on the TV to watch cartoons tomorrow morning. 4. I always (to go) to the Altai Mountains to visit my relatives there. 5. I (to be) very busy last summer and I (not to go) there. 6. I (not to go) there next year because it (to cost) a lot of money and I can't afford it. 7. They (to enjoy) themselves at the symphony yesterday evening? 8. Who (to take) care of the child in the future? 9. How often you (to go) to the dentist's? 10. We (not to have) very good weather, but we still (to have) a good time during our short stay in London. 11. She (to do) all the washing in their house. 12. He even (not to know) how to use the washing machine. 13. Two years ago they (to be) rich and money (to be) never a problem. 14. You (to think) you (to be) happy in your new neighbourhood? 15. When the chicken soup (to be) ready? 16. The customs officers at JFK airport in New York (to arrest) that young man when he (to arrive). 17. I (to like) to get on with my friends, so I often (to do) what they (to want). 18. When your birthday (to be)? 19. When you (to get) your watch? 20. Who (to create) MickeyMouse?

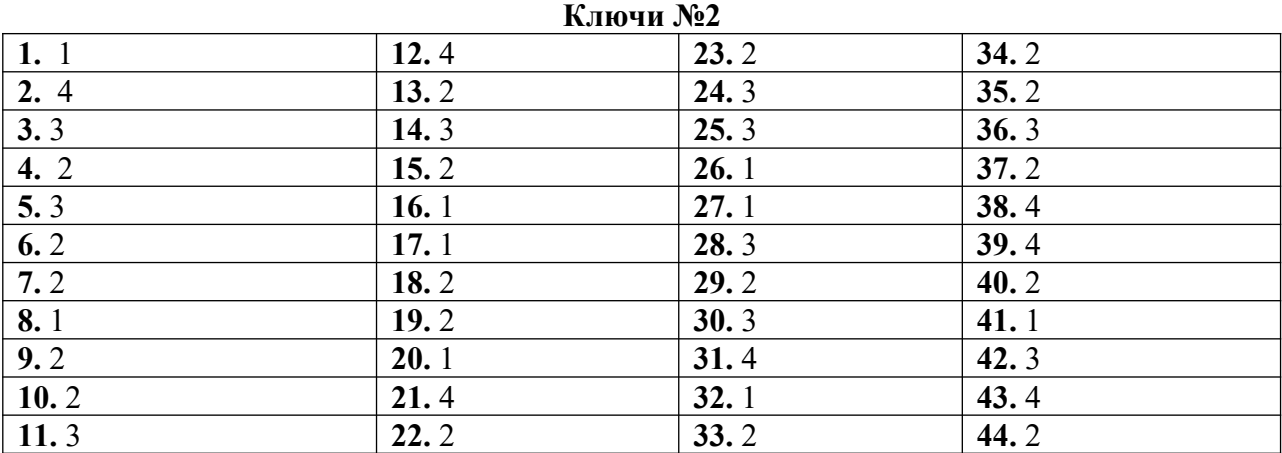

#### **Ключи. Задание 2**

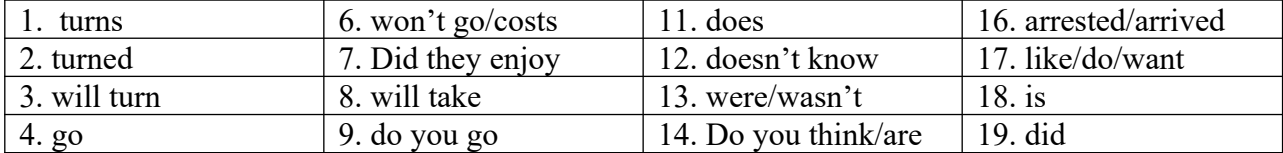

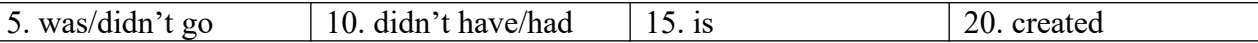

#### **Итоговый контроль: дифференцированный зачет**

#### **4. Контрольно-оценочные материалы для итоговой аттестации по учебной дисциплине**

Предметом оценки являются умения и знания. Контроль и оценка осуществляются с использованием следующих форм и методов: проведение практических занятий, тестирования (контрольные работы), а также выполнения обучающимися индивидуальных заданий, проектов.

Оценка освоения дисциплины предусматривает использование накопительной системы оценивания и проведение дифференцированного зачета.

#### I. ПАСПОРТ

#### **Назначение:**

КОМ предназначен для контроля и оценки результатов освоения учебной дисциплины ОГСЭ.04 Иностранный язык в профессиональной деятельности по специальности СПО 09.02.07 Информационные системы и программирование

#### **В результате освоения учебной дисциплины обучающийся должен уметь:**

У1 - понимать общий смысл четко произнесенных высказываний на известные темы (профессиональные и бытовые);

У2 - понимать тексты на базовые профессиональные темы;

У3 - участвовать в диалогах на знакомые общие и профессиональные темы;

У4 - строить простые высказывания о себе и о своей профессиональной деятельности;

У5 - кратко обосновывать и объяснить свои действия (текущие и планируемые);

У6 - писать простые связные сообщения на знакомые или интересующие профессиональные темы;

#### **знать:**

З1 - правила построения простых и сложных предложений на профессиональные темы;

З2 - основные общеупотребительные глаголы (бытовая и профессиональная лексика);

З3 - лексический минимум, относящийся к описанию предметов, средств и процессов; профессиональной деятельности;

З4 - особенности произношения;

З5 - правила чтения текстов профессиональной направленности;

#### II. ЗАДАНИЕ ДЛЯ ЭКЗАМЕНУЮЩЕГОСЯ. Вариант № 1

#### **Вариант 1**

#### **Инструкция для обучающихся**

Внимательно прочитайте задание.

#### Время выполнения задания – 1 час.

#### **Задание**

- 1. Прочитать и перевести выделенный отрывок текста №1 с английского языка на русский язык. Подготовить пересказ всего текста. Беседа по тексту.
- 2. Подготовить устное сообщение по теме: Образование в России.

#### **Вариант 2**

#### **Инструкция для обучающихся**

Внимательно прочитайте задание.

Время выполнения задания – 1 час.

#### **Задание**

- **1.** Прочитать и перевести выделенный отрывок текста №2 с английского языка на русский язык. Подготовить пересказ всего текста. Беседа по тексту.
- **2.** Подготовить устное сообщение по теме: Наиболее популярные способы путешествия в России.

#### **Вариант 3**

#### **Инструкция для обучающихся**

Внимательно прочитайте задание.

Время выполнения задания – 1 час.

#### **Задание**

- **1.** Прочитать и перевести выделенный отрывок текста №3 с английского языка на русский язык. Подготовить пересказ всего текста. Беседа по тексту.
- **2.** Подготовить устное сообщение по теме: Крупный город в США и его достопримечательности.

#### **Вариант 4**

#### **Инструкция для обучающихся**

Внимательно прочитайте задание.

Время выполнения задания – 1 час.

#### **Задание**

- **1.** Прочитать и перевести выделенный отрывок текста №4 с английского языка на русский язык. Подготовить пересказ всего текста. Беседа по тексту.
- **2.** Подготовить устное сообщение по теме: Компьютеры и их функции

#### **Вариант 5**

#### **Инструкция для обучающихся**

Внимательно прочитайте задание.

Время выполнения задания – 1 час.

#### **Задание**

- **1.** Прочитать и перевести выделенный отрывок текста №5 с английского языка на русский язык. Подготовить пересказ всего текста. Беседа по тексту.
- **2.** Подготовить устное сообщение по теме: Подготовка к трудоустройству: основные этапы.

#### **Вариант 6**

#### **Инструкция для обучающихся**

Внимательно прочитайте задание.

Время выполнения задания – 1 час.

#### **Задание**

- **1.** Прочитать и перевести выделенный отрывок текста №6 с английского языка на русский язык. Подготовить пересказ всего текста. Беседа по тексту.
- **2.** Подготовитьустноесообщениепотеме: Крупный город России и его достопримечательности.

#### **Вариант 7**

#### **Инструкция для обучающихся**

Внимательно прочитайте задание.

Время выполнения задания – 1 час.

#### **Задание**

- **1.** Прочитать и перевести выделенный отрывок текста №7 с английского языка на русский язык. Подготовить пересказ всего текста. Беседа по тексту.
- **2.** Подготовить устное сообщение по теме: Достопримечательности крупного города Великобритании.

#### **Вариант 8**

#### **Инструкция для обучающихся**

Внимательно прочитайте задание.

Время выполнения задания – 1 час.

#### **Задание**

- 1. Прочитать и перевести выделенный отрывок текста №8 с английского языка на русский язык. Подготовить пересказ всего текста. Беседа по тексту.
- 2. Подготовить устное сообщение по теме: Правила ведения телефонных переговоров.

#### **Вариант 9**

#### **Инструкция для обучающихся**

Внимательно прочитайте задание.

Время выполнения задания – 1 час.

#### **Задание**

- **1.** Прочитать и перевести выделенный отрывок текста №9 с английского языка на русский язык. Подготовить пересказ всего текста. Беседа по тексту.
- **2.** Подготовить устное сообщение по теме: Фастфуд и здоровая еда в нашей жизни.

#### **Вариант 10**

#### **Инструкция для обучающихся**

Внимательно прочитайте задание.

Время выполнения задания – 1 час.

#### **Задание**

- **1.** Прочитать и перевести выделенный отрывок текста №10 с английского языка на русский язык. Подготовить пересказ всего текста. Беседа по тексту.
- **2.** Подготовить устное сообщение по теме: Мои впечатления о посещении крупного города России.

#### III. ПАКЕТ ЭКЗАМЕНАТОРА

#### III а. УСЛОВИЯ

Количество человек в группе - 10

**Количество вариантов задания для экзаменующихся** – по количеству экзаменующихся.

#### **Время выполнения задания – 1 час.**

**Оборудование:** экзаменационная ведомость, англо-русский словарь.

#### **Экзаменационная ведомость:**

Дисциплина: Иностранный язык в профессиональной деятельности

Фамилия, имя, отчество преподавателя:

Группа\_\_\_\_\_\_\_, курс\_\_\_\_\_\_\_, семестр.

Дата проведения:

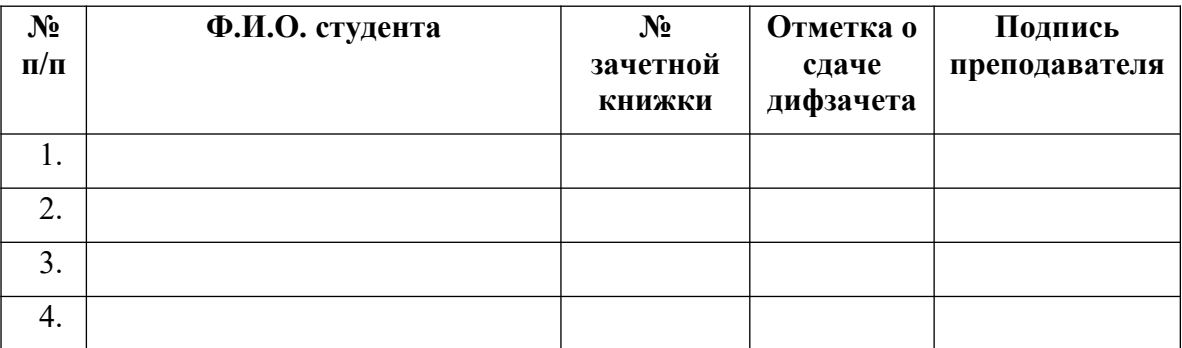

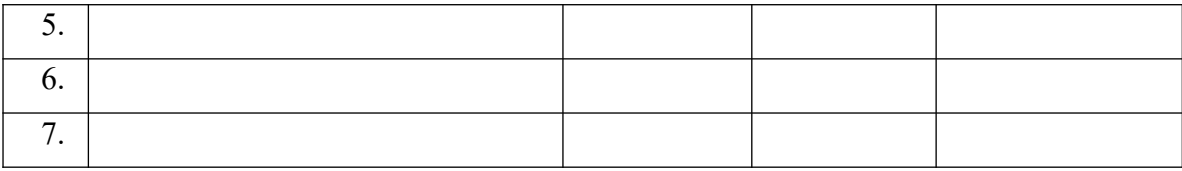

#### Шб. КРИТЕРИИ ОЦЕНКИ

# Критерии оценки результатов дифференцированного зачета по дисциплине<br>«Иностранный язык в профессиональной деятельности»

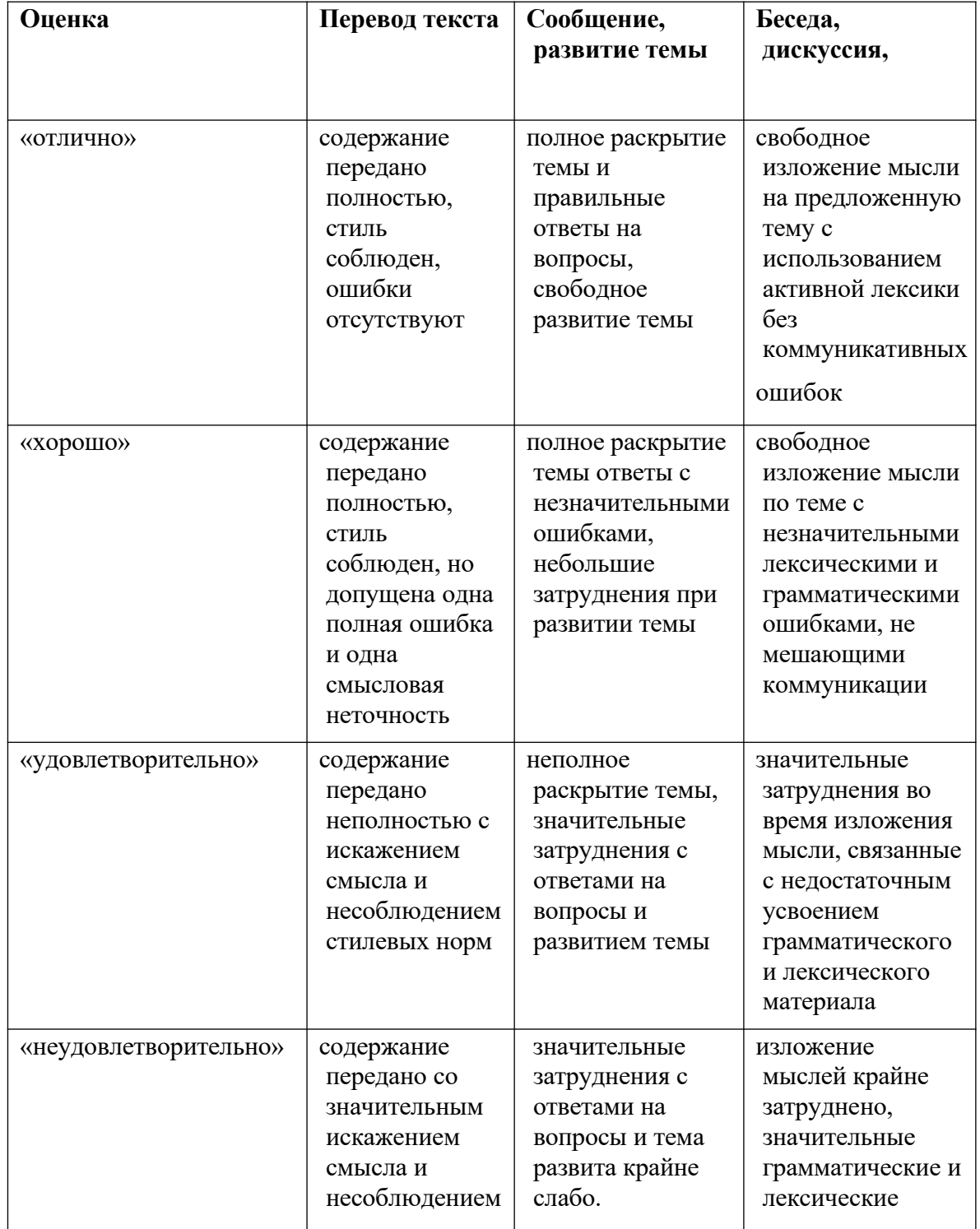

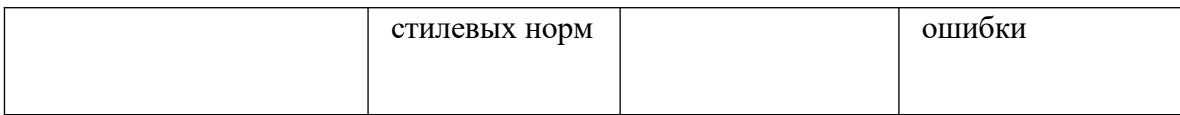

#### **Приложения. Задания для оценки освоения дисциплины Тексты для дифференцированного зачета:**

#### **Текст №1**

#### **The Internet**

The Internet, a global computer network which embraces millions of users all over the world, began in the United States in 1969 as a military experiment. It was designed to survive a nuclear war. Information sent over the Internet takes the shortest path available from one computer to another. Because of this, any two computers on the Internet will be able to stay in touch with each other as long as there is a single route between them. This technology is called packet switching. Owing to this technology, if some computers on the network are knocked out (by a nuclear explosion, for example), information will just route around them. One such packet-switching network which has already survived a war is the Iraqi computer network which was not knocked out during the Gulf War. Most of the Internet host computers (more than 50 %) are in the United States, while the rest are located in more than 100 other countries. Although the number of host computers can be counted fairly accurately, nobody knows exactly how many people use the Internet, there are millions worldwide, and their number is growing by thousands each month.

The most popular Internet service is e-mail. Most of the people, who have access to the Internet, use the network only for sending and receiving e-mail messages. However, other popular services are available on the Internet: reading

USENET News, using the World-Wide Web, telnet, FTP, and Gopher.

In many developing countries the Internet may provide businessmen with a

reliable alternative to the expensive and unreliable telecommunications systems of

these countries. Commercial users can communicate cheaply over the Internet with

the rest of the world. When they send e-mail messages, they only have to pay for

phone calls to their local service providers, not for calls across their countries or

around the world. But who actually pays for sending e-mail messages over the

Internet long distances, around the world? The answer is very simple; users pay their service provider a monthly or hourly fee. Part of this fee goes towards its costs to connect to a larger service provider, and part of the fee received by the larger provider goes to cover its cost of running a worldwide network of wires and wireless stations.

But saving money is only the first step. If people see that they can make money

from the Internet, commercial use of this network will drastically increase. For

example, some western architecture companies and garment centers already transmit their basic designs and concepts over the Internet into China, where they are reworked and refined by skilled — but inexpensive — Chinese computer-aided иdesign specialists.

#### **Текст №2**

#### **WHAT IS A COMPUTER?**

The term computer is used to describe a device made up of a combination of electronic and electromechanical (part electronic and part mechanical) components. Computer has no intelligence by itself and is referred to as hardware. A computer system is a combination of five elements:

- Hardware
- Software
- People
- Procedures
- Data/information

When one computer system is set up to communicate with another computer

system, connectivity becomes the sixth system element. In other words, the manner in which the various individual systems are connected — for example, by phone lines, microwave transmission, or satellite  $\frac{1}{1}$  is an element of the total computer system.

Software is the term used to describe the instructions that tell the hardware how to

perform a task. Without software instructions, the hardware doesn't know what to do.

People, however, are the most important component of the computer system: they create the computer software instructions and respond to the procedures that those

instructions present.

The basic job of the computer is the processing of information. Computers accept

information in the form of instruction called a program and characters called data to perform mathematical and logical operations, and then give the results. The data is raw material while information is organized, processed, refined and useful for decision making. Computer is used to convert data into information. Computer is also used to store information in the digital form.

Notes:

characters- символьно come to life - оживать hardware— оборудование torefertoas— называть что-либо instruction-командаto refine - очищать intelligence— разум **manner**— манера, способ

Текст №3

#### **Computers and Cybernetics.**

The computers or high-speed electronic machines of today have created entirely new technical possibilities in automatic control of industrial processes.

First designed for solving Mathematical problems, they soon paved the way for

a new field of science — cybernetics — that studies general principles of control

both in life and non-live systems. The importance of cybernetics is great in the sphere of engineering sciences. A newly developed field of knowledge is technical

cybernetics. Its objectives are to control automatic industrial processes, to study

problems of transmission of information and to develop new principles of

automatic control.

One of the main problems of technical cybernetics is the development of control algorithms to be used in processing and control of information flows. The

algorithms worked out for employment in control machines are called programs.

These are based on subdivision of the computation process into simple

arithmetical operations and on determination of the logical operations to be

performed with a view to fulfil the program which gives the sequence of the machine's operations, and must be coded or expressed in the adopted code

system.

Two systems of computers are now created for control computer design.

One of these is the development of general-purpose control machines which may have much wider application but re-ire more complicated logical circuitry and a greater number of instructions and commands employed in the computer. This approach permits control of a great variety of industrial units with the aid of one and the same computer.

The second system utilizes modern microcomputer techniques to develop special-purpose machines designed to control a particular process. This leads to the creation of more easily operated and low-cost control computers. Tests of

some control computers manufactured for specific industrial units have shown their efficiency and quite sufficient reliability.

In our country both systems of control are applied. Electronic digital computers perform both arithmetical and logical operations, making it possible to govern processes under rather complicated conditions.

#### **Текст №4**

#### **TYPES OF SOFTWARE**

A computer to complete a job requires software — programs for directing the operation of a computer or electronic data.

Software is the final computer system component. These computer programs instruct the hardware how to conduct processing. Software determines the order in which these operations are performed.

Programs usually fall in one of two categories: system software and applications software.

System software controls standard internal computer activities. An operating system, for example, is a collection of system programs that aid in the operation of a computer regardless of the application software being used. When a computer is first turned on, one of the system programs is booted or loaded into the computers

memory. This software contains information about memory capacity, the model of the processor, and more. Once the system software is loaded, the applications software can be brought in.

System programs are designed for the specific pieces of hardware. These programs are called drivers and coordinate peripheral hardware and computer activities. User needs to install a specific driver in order to activate a peripheral device.

Applications software satisfies your specific need. As the productivity of the hardware has increased greatly in recent years, the programmers nowadays tend to

include as much as possible in one program to make software interface look more

attractive to the user. Data communication within and between computers systems is handled by system software. Communications software transfers data from one

computer system to another. These programs usually provide users with data security and error checking along with physically transferring data between the two

computer's memories.

#### **Текст №5**

#### **VIRUSES AND VACCINES IN COMPUTER INDUSTRY**

The terms *viruses* and *vaccines* have entered the jargon of the computer industry

to describe some of the bad things that can happen to computer systems and programs. Unpleasant occurrences like the March 6, 1991, attack of the Michelangelo virus will be with us for years to come. In fact, from now on you need to check your IBM or IBM-compatible personal computer for the presence of Michelangelo before March 6 every year — or risk losing all the data on your hard disk when you turn on your machine that day. And Macintosh users need to do the same for another intruder, the Jerusalem virus, before each Friday the 13th, or risk a similar fate for their data.

A virus, as its name suggests, is contagious. It is a set of illicit instructions that

infects other programs and may spread rapidly. The Michelangelo virus went

worldwide within a year. Some types of viruses include the *worm,* a program that

spreads by replicating itself; the *bomb,* a program intended to sabotage a computer by triggering damage based on certain conditions — usually at a later date; and the

*Trojan horse,* a program that covertly places illegal, destructive instructions in the

middle of an otherwise legitimate program. A virus may be dealt with by means of a *vaccine,* or *antivirus,* program, a computer program that stops the spread of and often eradicates the virus.

**Transmitting** a **Virus.**Consider this typical example. A programmer secretly inserts a few unauthorized instructions in a personal computer operating system

program. The illicit instructions lie dormant until three events occur together:

1. the disk with the infected operating system is in use; 2. a disk in another drive contains another copy of the operating system and some data files; and 3. a command, such as COPY or DIR, from the infected operating system references a data file. Under these circumstances, the virus instructions are now inserted into the other operating system.

Thus the virus has spread to another disk, and the process can be repeated again and again. In fact, each newly infected disk becomes a virus carrier.

#### **Текст №6**

#### **BUSINESS TRIP**

Business trips are just part of doing business. A company tries to choose only its best people to represent it. Trips can happen in or out of the country. And there are as many reasons to go on a business as there are places to go: to sign contracts, to discuss terms of delivery, payment or shipment, to have tests, to consult, to improve one's professional skills, to provide support. Representatives of the companies involved usually make preliminary arrangements in order to meet. Whether a long-term or short-term trip, the itinerary must be carefully planned by the head of a department or another executive.After the trip, an employee is ordinarily expected to give a full financial accounting of the trip to his boss. Sightseeing, cultural events and just plain relaxing are a regular part of every business trip. And no businessman would dare forget to buy gifts for relatives, friends and colleagues while on a business trip to an interesting, new location. These trips are important because they contribute to the expansion of a company's business relationships and help that company succeed in the competitive world market.

Business today is international in character, and business people often have to travel. On a business trip people might meet colleagues and business partners for the first time. Often, colleagues from different countries experience cultural difficulties, that is, they are surprised by strange, to them, social conventions in a new place. Different cultures do things differently! Management styles also differ from country to country. It's often useful when doing business in a foreign land, to get some advice from a special agency which consults on questions of international business. These days business trips are very important because face to face meetings are more valuable to profitable business than any other type of strategy.

#### **Текст №7**

#### **CHOOSING A CAREER**

As your thoughts about career expand, keep in mind that over the course of your life, you will probably spend a lot of time at work—thousands of hours, in fact. According to the Bureau of Labor Statistics, the average workday is about 8.7 hours long, and this means that if you work 5 days a week, 50 weeks a year, for 35 years, you will spend a total of 76,125 hours of your life at work. These numbers should convince you that it's pretty important to enjoy your career!

If you do pursue a career, you'll find yourself making many decisions about it. Is this the right job for me? you may ask. Am I feeling fulfilled and challenged? Does this job enable me to have the lifestyle I desire? It's important to consider these questions now, whether you're just graduating from high school or college, or you're returning to school after working for a while.

Choosing a career—any career—is a unique process for everyone, and for many people the task is daunting. There are so many different occupations to choose from. How do you navigate this complex world of work?

The California Community Colleges Chancellor's Office has identified a five-step decision process that will make your career path a little easier to find. Below arethesteps:

- Gettoknowyourself
- Gettoknowyourfield
- Prioritize your "deal makers" and rule out your "deal breakers"
- Make a preliminary career decision and create a plan of action
- Go out and achieve your career goal

#### **Текст №8**

#### **CHOOSING A PROFESSION**

Choosing a profession is very difficult. Your choice should depend on your character, intellect, abilities and talent.

Do you think someone can be a good teacher if he/she doesn't love children?

Do you think someone can be a good vet if he/ she doesn't like animals?

Can a musician or singer make a success if they don't have a good ear for music? Can an actor or dancer become famous if they have no special talent?

You can never be a respectable judge if you are not just and honest.

Only those who are brave, can become sailors.

Only people who have creative minds can be successful businessmen.

The profession of a doctor requires special education and long training. A doctor must be very responsible because they deal with the most precious thing that people have — their health. There are a lot of interesting and noble professions, and many roads are opened before you. But remember most professions are available only to educated people. So if you want to be a professional you have to enter an institute or university. It is difficult and you have to study hard. It is not easy, because only those who have a strong will, can study hard. Try to build your character, develop the strength of will and your dreams will come true.

#### **Текст №9**

#### **HEALTHY LIFESTYLE**

Modern life is very chaotic and stressful. That's why we should keep to a healthy lifestyle in order not to get depressed and not to feel bad. A healthy lifestyle consists of active mode of life, healthy diet, avoiding stress and absence of bad habits. If you are active, you feel better. You may go to a gym or a swimming pool, do some other sport or simply walk more. Sport is a good way to reduce stress and improve your state of health. It is also possible to exercise or walk with someone. If you train with friends, you will enjoy yourself even more. A diet is also very important. You should eat regularly and choose fresh and healthy food. It is essential to eat enough fruit, vegetables, and meat. Don't eat too much sugar or consume sweet fizzy drinks. Sugar affects your heart and can't fill you for a long time. Finally, you should try to avoid stress or at least take it easy and don't be too nervous. Nervousness has a negative impact on our health and causes many diseases. So do the bad habits. Smoking and drinking too much alcohol can be very harmful. Thus, it is not so difficult to lead a healthy life. It may become your good habit. As soon as you improve your quality of life, regulate your diet and physical exercises, you will see good results and feel yourself much better. You won't have an idea of returning to your previous lifestyle anymore.

#### **Текст №10**

#### **THE JOB OF A COMPUTER PROGRAMMER**

Nowadays the profession of a computer programmer is very important. Every office, every organization has got computers and other devices which should be managed. We cannot imagine our life without computers and the Internet. Millions of people around the world use the Internet every day to look for useful information. The Internet is a huge base of data and knowledge, where you can find any thing you want for your work or other activities.

You can find any information, download the required documents, video films, books. Email is one of the advantages of the Internet. This online service is cheaper than regular mail, and it works much faster. You never lose touch with beloved ones, wherever they are using such means of communication..

Today there are many different the Internet - competitions for different subjects which give students the opportunity to participate even in international competitions. That is why we need qualified specialists, who are able to customize well-known programmes, to develop new programmes, to prevent any damage of devices and, of course, to avoid any mistakes in connecting to the Internet. Now many institutions and universities in all countries prepare specialists we call as programmers.